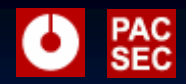

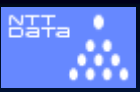

**TOMOYO® Linux: A Practical Practical Method to Method toUnderstand** and **Protect Your Own Linux Box Your Own Linux Box**

**Nov. 29, 2007 Nov. 29, 2007**

Toshiharu Harada <haradats@nttdata.co.jp> <haradats@nttdata.co.jp> Research and Development Headquarters NTT DATA CORPORATION

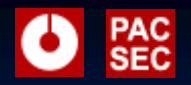

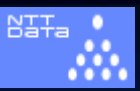

### **Outline Outline**

# Looking Back At Linux Security Looking Back At Linux Security **U** What is TOMOYO Linux **How TOMOYO Linux Compares to Others?**

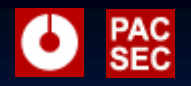

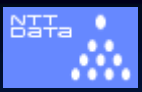

### **Incidents Occur Incidents Occur**

Let's dig in it to see how it can happen:

- **1. shell code shell code** … *is caused by is caused by*
- **2. buffer overflow attack buffer overflow attack** … *is caused by is caused by*
- **3. vulnerability vulnerability** … *is caused by is caused by*
- 4. **human err** … \*THE END\* (can't dig in further)
- So, no one can stop incidents.

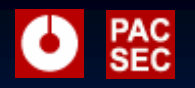

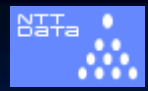

## **What humans can do is What humans can do is**

- $\blacksquare$  Limiting the extent of damage.
- **How?** 
	- Brightest invention of "Mandatory Access" **Control Control**"
	- It has become available to even Open Source Software including Linux and other mainstream OSes.
- **Problem still remains …** Managing proper policies is not easy. Managing proper policies is not easy.

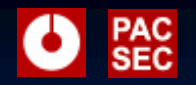

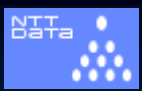

### **Why Managing Policies is So Difficult? Why Managing Policies is So Difficult?**

### $\blacksquare$  Because

- $\blacksquare$  It's in the bottom layer (kernel), not in the human understandable layer.
- $\blacksquare$  Programmers have to understand about the complexities that are usually encapsulated by libraries and middleware.
- $\blacksquare$  The differences of manners between Linux kernel and Human understandings.
- n Human and Linux Boxes can live without policies.

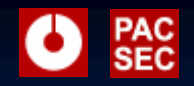

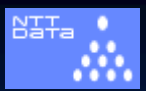

### **Two Approaches Towards a Single Goal Two Approaches Towards a Single Goal**

### **E** Goal

- $\blacksquare$  To obtain the appropriate policies.
- $\blacksquare$  Approaches
	- $\blacksquare$  "Catering" vs. DIY
	- **"** "Catering" means:

 $\blacksquare$  Someone cooks and deliver dishes. Users (you!) just eat their dishes.

- $\blacksquare$  DIY means
	- $\blacksquare$  cook by yourself and eat by yourself
- In other words: In other words:
	- $\blacksquare$  Professional vs. Amateur

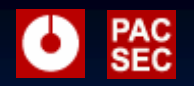

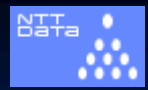

### **Time to Introduce the Players Time to Introduce the Players**

- **Professional**" team:
	- $\blacksquare$  **SELinux** by NSA
	- $\blacksquare$  Users are suppose to apply professionally ready made policies. policies.
- **E** "Amateur" team:
	- **TOMOYO Linux TOMOYO Linux**
	- **automatic "policy learning mode" is available.**
- **Somewhere in-between:** 
	- **AppArmor** (formerly known as SubDomain)
- **Promising rookie:** 
	- **E Smack** (Simplified Mandatory Access Control Kernel)

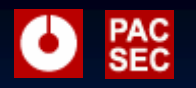

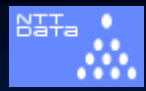

### **At a Glance Comparison At a Glance Comparison**

 $\blacksquare$ http://tomoyo.sourceforge.jp/wiki-e/?WhatIs#comparison (*live* complicated table with useful links)

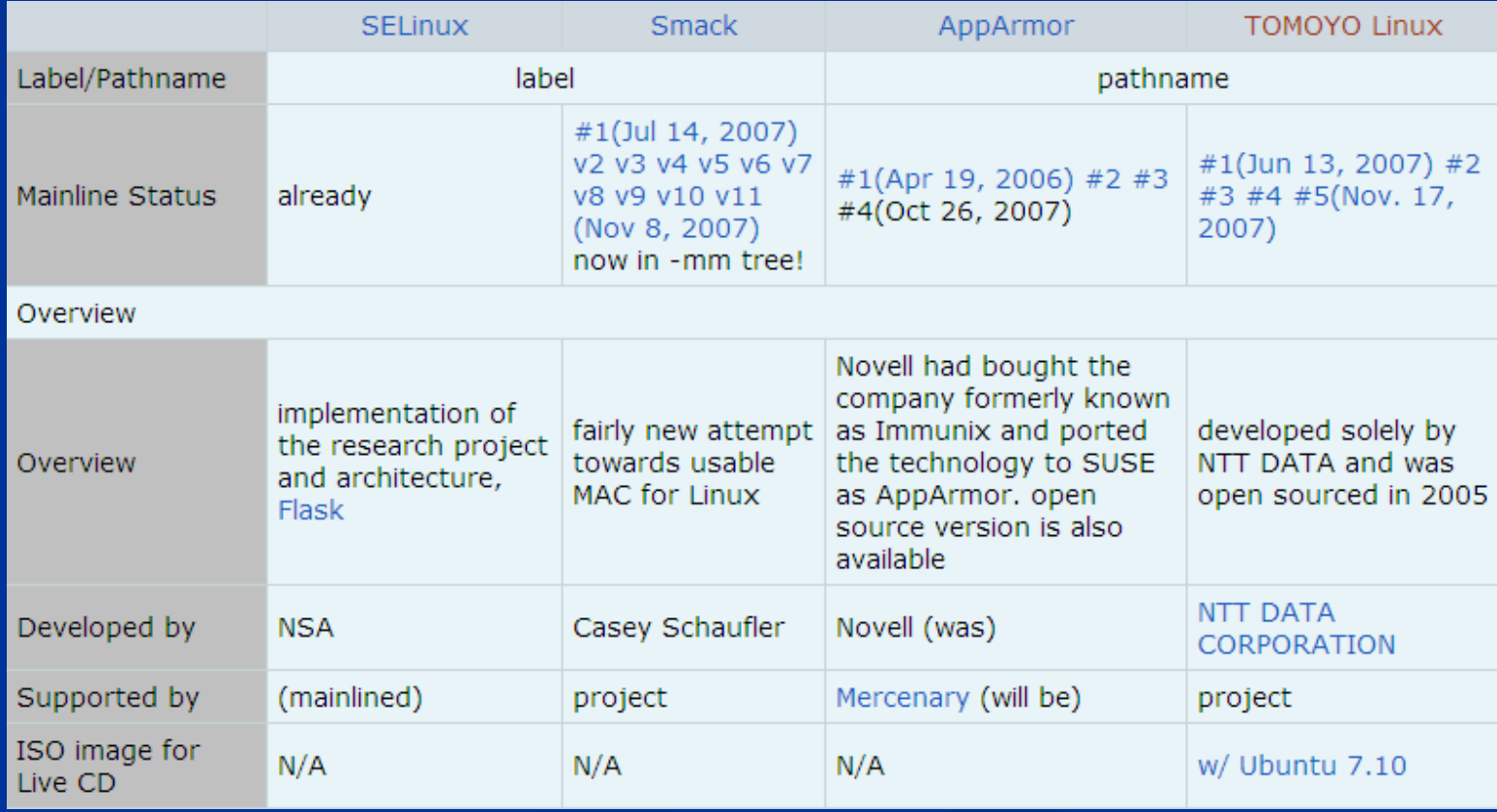

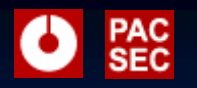

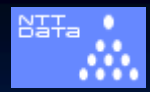

### **What Items are Important? What Items are Important?**

### **In my humble view:**

- $\blacksquare$  Whether you like "professional security" way of thinking or not
- $\blacksquare$  Your DIY spirit (or Your love for your Linux box)
- $\blacksquare$  Number of the Linux boxes you need to manage
- $\blacksquare$  Functional requirements (this is the easier part)  $\blacksquare$  If you need "more", probably SELinux is the best.
- p.  $\blacksquare$  Please be advised to "read" the policies before you make decisions.  $\odot$ 
	- **I** If you don't like/understand policies, you should not choose it. Using *secure OS is managing its policies. (by ME) secure OS is managing its policies. (by ME)*

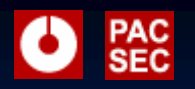

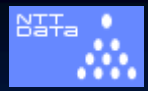

### **"Professional Policy Professional Policy"**

- Quote from LKML ever lasting AppArmor's thread **SELinux expert, Kyle Moffet wrote:** 
	- *Average users are not supposed to be writing security policy. To Average users are not supposed to be writing security policy. To be honest, even average-level system administrators should not be writing security policy. It's OK for such sysadmins to tweak existing policy to give access to additional web-docs or such, but only expert sysadmin/developers or security professionals should only expert sysadmin/developers or security professionals should be writing security policy. It's just too damn easy to get completely wrong.*

 $\blacksquare$  http://lkml.org/lkml/fancy/2007/5/28/359

 $\blacksquare$  Having a SELinux is a glory, but if you use it today, you will need some hustle. If you can bare it, SELinux should be the first secure Linux for you.

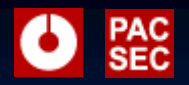

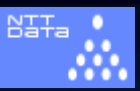

### **Outline Outline**

 Looking Back At Linux Security Looking Back At Linux Security  $\blacksquare$  What is TOMOYO Linux **How TOMOYO Linux Compares to Others?** 

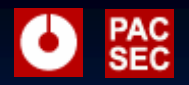

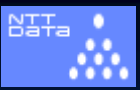

### **Motivation Motivation**

**Questions**  Who knows best about your Linux box? Who knows best about your Linux box? Who is responsible for your Linux box? Who is responsible for your Linux box?  $\blacksquare$  I assume It's YOU, isn't it?  $\blacksquare$  You might not be a professional security architect or a SELinux guru, but you can be an expert of YOUR own Linux box.  $\Box$  So, we are developing a DIY tool for you. That is "TOMOYO Linux".

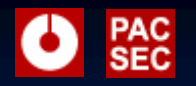

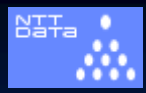

### Let's Go Back to the Needs

**The title of this presentation is "TOMOYO** Linux: A Practical Method to Understand and Protect Your Own Linux Box".

- Why to protect? (protect from what?)  $\blacksquare$  Malicious attacks.
	- $\blacksquare$  Operations by mistake.
	- Your wife skimming your secret data. Your wife skimming your secret data.

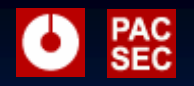

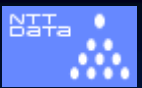

- **T** "Protect" is OK, but why "Understand" proceeds?
- Because you need to understand your Linux box to protect it.

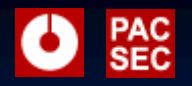

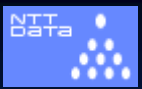

■ … ... What am I supposed to understand about my Linux box? I know it's running 2.6.23 kernel and its Ubuntu 7.10. Isn't that enough?

- $\blacksquare$  No.
- Example? Example?

■ *Can you tell how a gnome-terminal process is invoked and what a gnome and what a gnome-terminal process does? terminal process does?*

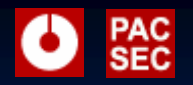

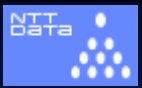

- ■ You might say, "I'm totally not interested in such things. WHY DO I NEED TO KNOW THEM?" (calm down, please ...)
- $\blacksquare$  You need to know them to tell your Linux box those accesses are needed. That's the way security policy works.
	- $\blacksquare$  I'm sorry, but this is the truth. You can never protect unless you understand what you want to protect. (There's a professional security model that also exists, though)

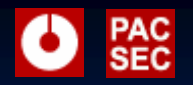

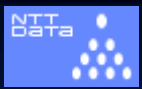

### $\blacksquare$  You might say,

"I want to protect my Linux box, but I don't want to spend time to analyzing my Linux box and writing down policies myself".

**Congratulations!** *TOMOYO Linux is just for you. TOMOYO Linux is just for you.*

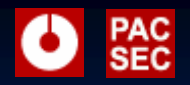

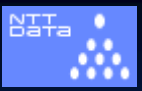

### **Let's see**

 $\blacksquare$  How the gnome-terminal process is kicked.  $\blacksquare$  What does the gnome-terminal process access.

### ■ With TOMOYO Linux  $\blacksquare$  Yes. You can.

 $\blacksquare$  I will demonstrate now.

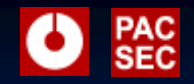

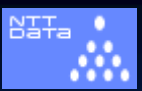

# **How gnome How gnome-terminal was terminal was "exec"ed**

### <kernel> /sbin/init /bin/sh /etc/init.d/rc /etc/init.d/gdm /sbin/start-stop-daemon /usr/sbin/gdm /etc/gdm/Xsession /usr/bin/ssh-agent /usr/bin/x-session-manager /usr/bin/gnome-panel /usr/bin/gnome-terminal

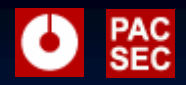

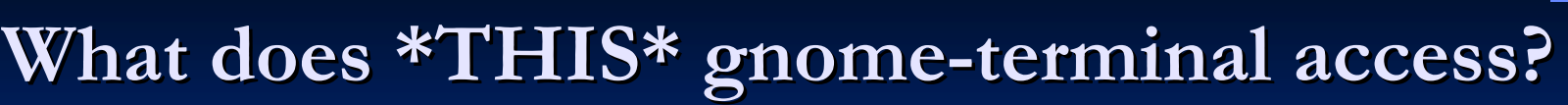

exec /bin/bash exec /usr/lib/libvte9/gnome-pty-helper read /dev/null read /dev/urandom read /etc/fonts/\* read /etc/gnome-vfs-2.0/modules/\* read /etc/nsswitch.conf read /etc/passwd read /etc/sound/events/gtk-events-2.soundlist read /home/toshiharu/.config/user-dirs.dirs read /home/toshiharu/.gtk-bookmarks read /home/toshiharu/.ICEauthority read /home/toshiharu/.Xauthority read /tmp/gconfd-toshiharu/lock/ior read /tmp/orbit-toshiharu/bonobo-activation-server-ior read /usr/lib/gconv/\* read /usr/lib/gnome-vfs-2.0/modules/libfile.so read /usr/lib/gtk-2.0/\* read /usr/lib/libglade/\* read /usr/lib/pango/1.6.0/module-files.d/libpango1.0-0.modules read /usr/lib/pango/1.6.0/modules/pango-basic-fc.so read /usr/share/fonts/\* read /usr/share/gnome-terminal/glade/gnome-terminal.glade2 read /usr/share/icons/\* read /usr/share/mime/\* read /usr/share/pixmaps/gnome-terminal.png read /usr/share/themes/\* read /usr/share/vte/termcap/xterm read /usr/share/X11/locale/\* read /var/cache/fontconfig/\* read&write /dev/pts/\\$ read&write /tmp/orbit-toshiharu/bonobo-activation-register.lock

#### Copyright(c) 2007 NTT DATA CORPORATION 19

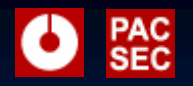

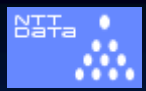

### **How Did I manage? How Did I manage?**

 $\blacksquare$  Just copied and pasted the output of TOMOYO Linux policy editor.  $\blacksquare$  TOMOYO Linux policy editor Displays the domains (domain transition tree) Displays the domains (domain transition tree)  $\blacksquare$  Displays the result of access occurred for each domain

 $\blacksquare$  Want to see it?

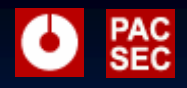

### **How Did I Get? How Did I Get?**

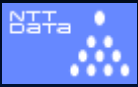

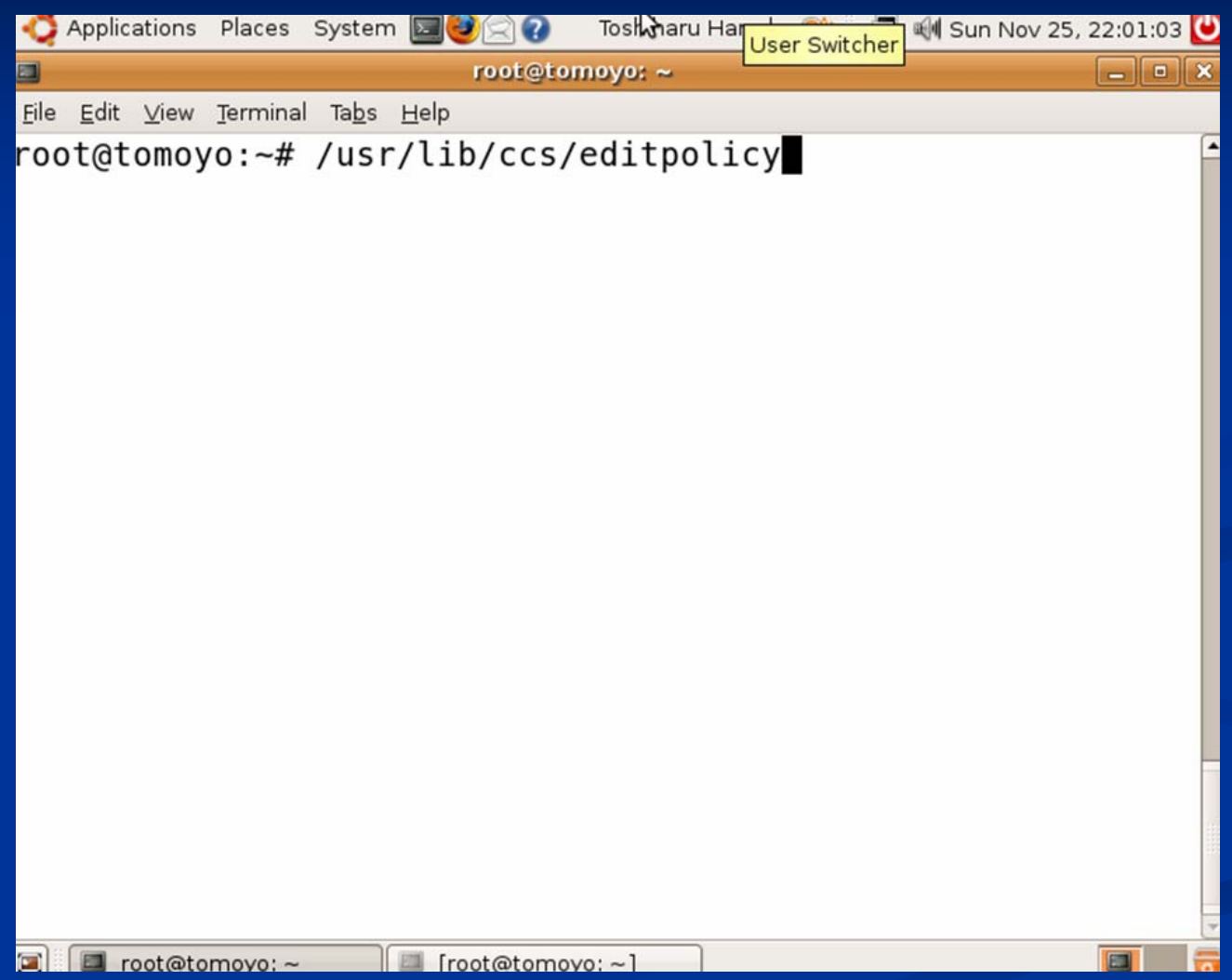

#### Copyright(c) 2007 NTT DATA CORPORATION 21

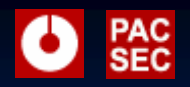

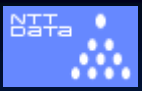

# **So what? So what?**

### **E** With TOMOYO Linux and without any **preparations and hustle preparations and hustle**

- you can see how the processes are generated and you can see how the processes are generated and what they do (access).
- gou can distinguish processes by their call chains, not by the name of the program.
- If you know the correct "call chains", then you can detect and exclude incorrect accesses.
- e<br>Ma  $\blacksquare$  That's what title of this presentation means, "**Understand Understand** and **Protect Protect**"

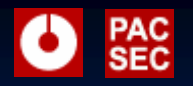

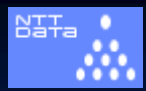

### **1-2-3 You Are All Set 3 You Are All Set**

### Invoke policy editor program Invoke policy editor program

- $\blacksquare$  1) Choose the **domain** you want to protect
- 2) Enter "s" key to change the mode for the selected **domain**
- 3) Input the profile number you choose 3) Input the profile number you choose  $\blacksquare$  "Profile"
	- $\blacksquare$  /etc/ccs/profile.conf (text file)
		- $\blacksquare$  You can define the MAC functions as you need

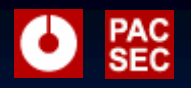

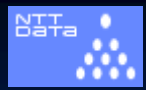

### **Where is the profile #? Where is the profile #?**

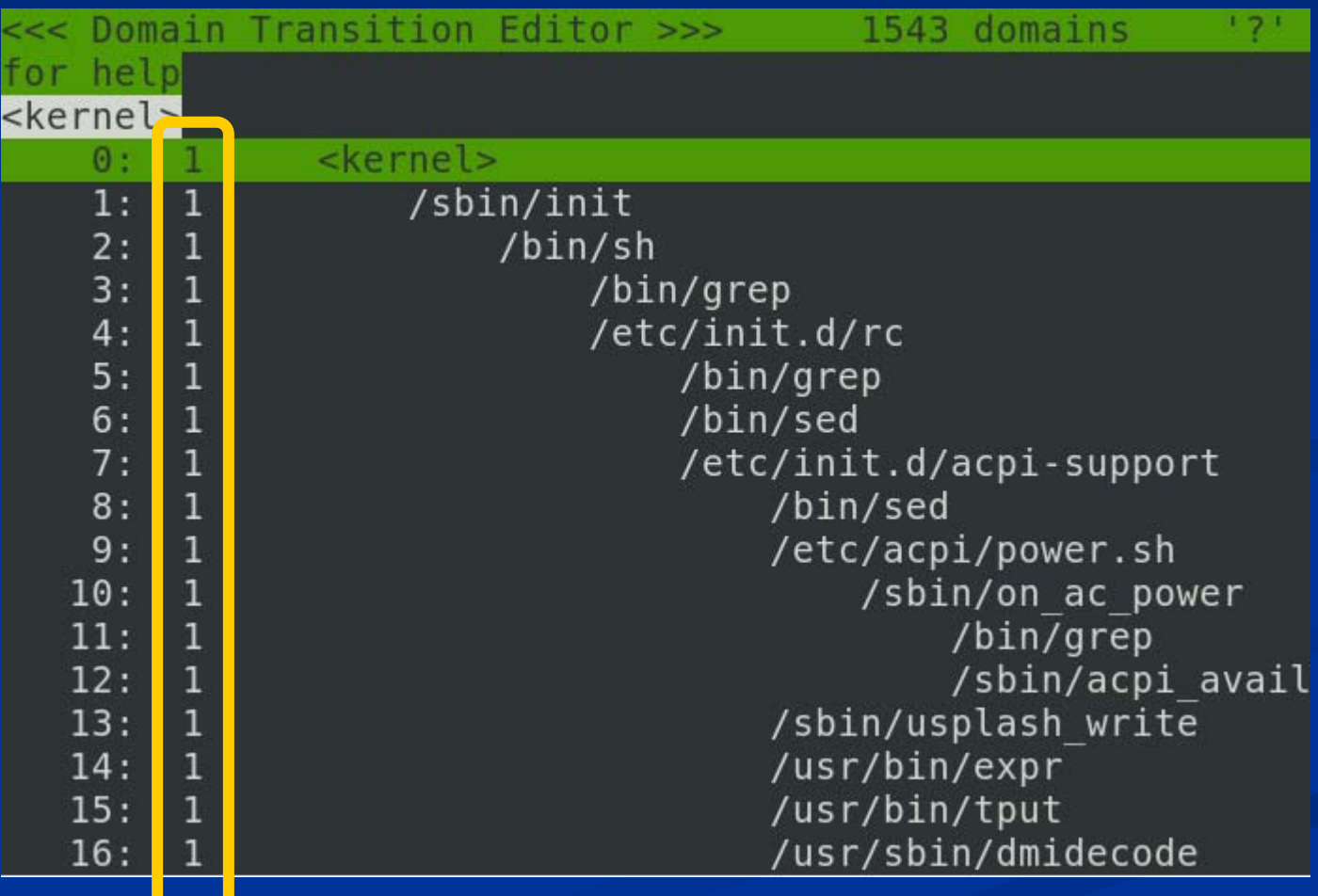

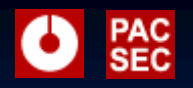

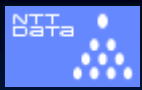

### Let's Restrict a Shell

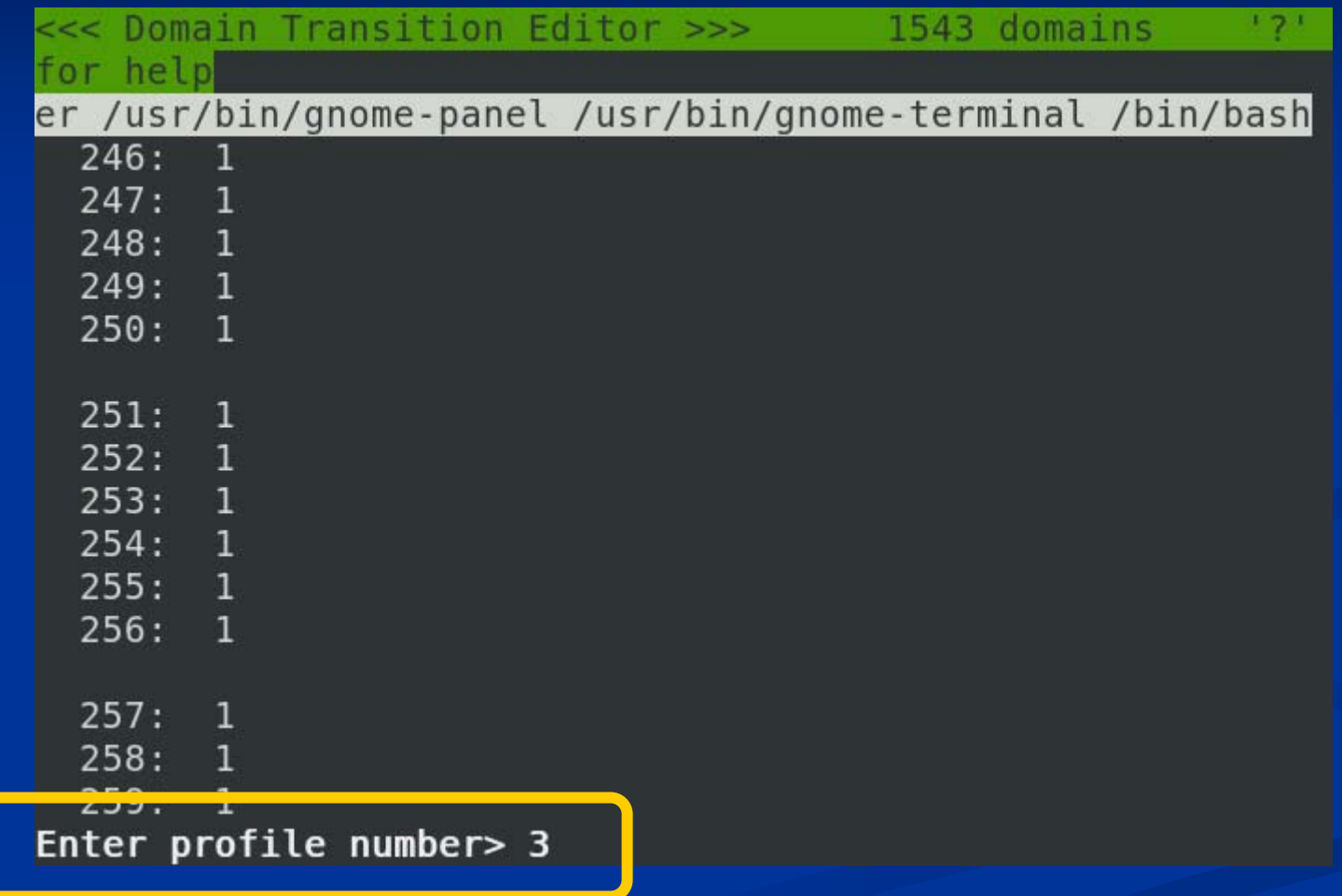

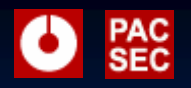

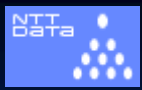

### Let's Restrict a Shell

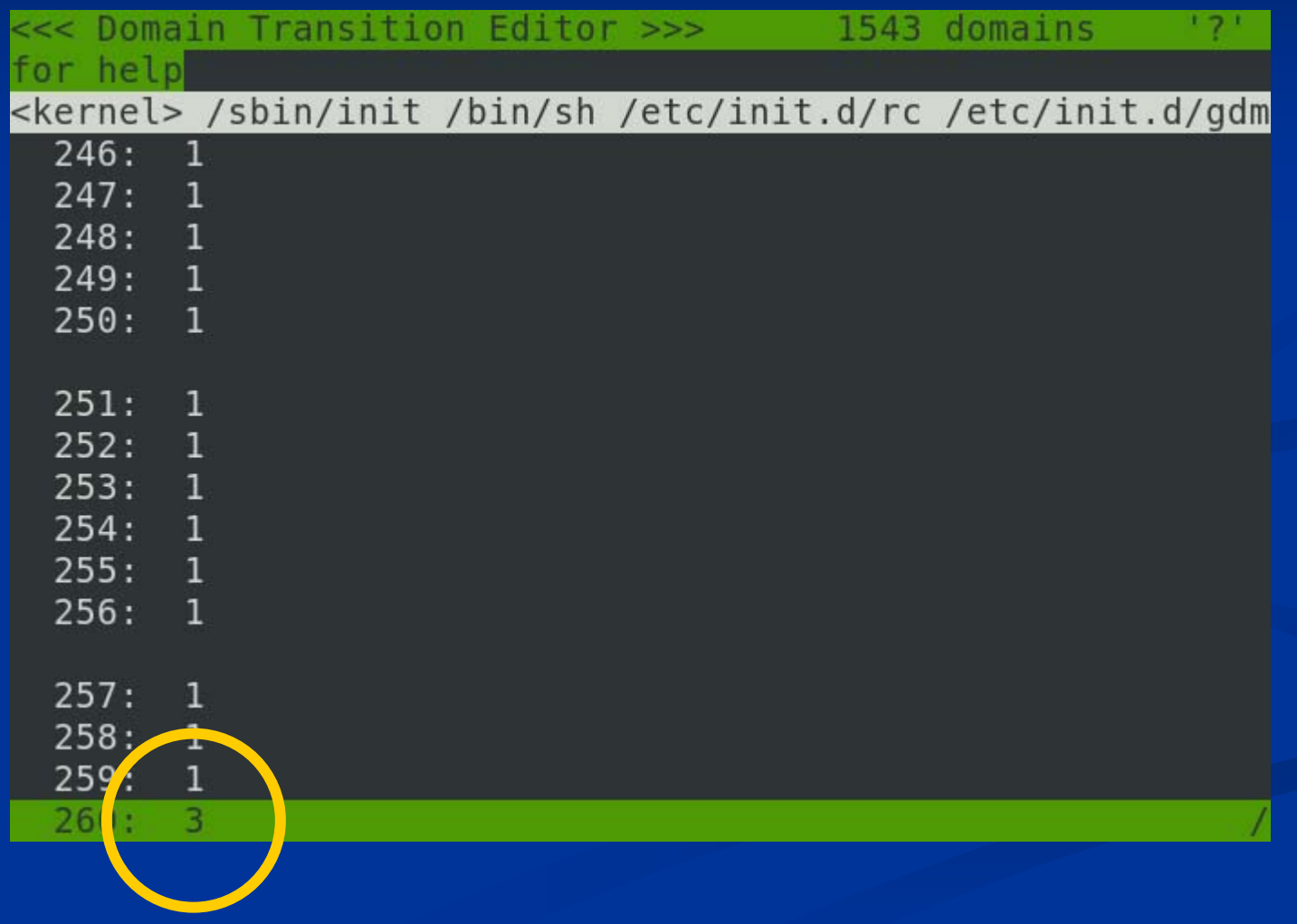

2007-11-29 PacSec 2007

Copyright(c) 2007 NTT DATA CORPORATION 26

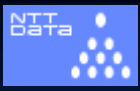

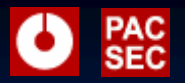

# **See it again? See it again?**

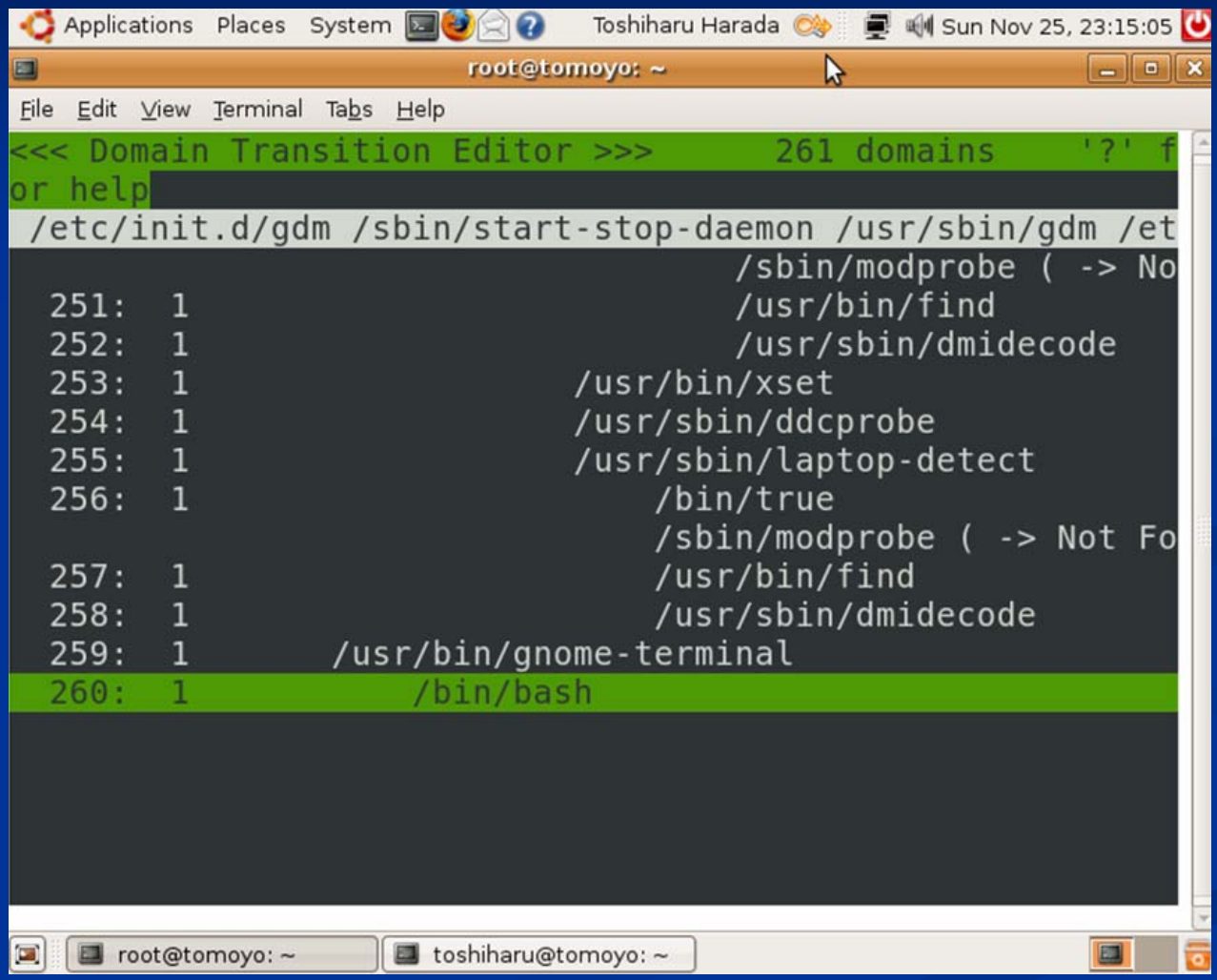

#### Copyright(c) 2007 NTT DATA CORPORATION 27

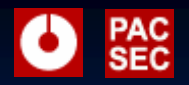

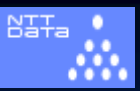

### **Outline Outline**

 Looking Back At Linux Security Looking Back At Linux Security **U** What is TOMOYO Linux ■ How TOMOYO Linux Compares to Others?

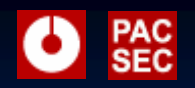

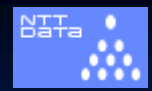

### **Comparison with - SELinux**

### **SELinux Overview**

- **I** "in tree" security enhancement
- Fine grained yet flexible MAC engine with full Fine grained yet flexible MAC engine with full functionalities of Multi-Level Security, Multi-Category Security and Role Based Access Control. Based on the concept of "Security should be
	- designed by professionals".  $\rightarrow$  "reference policy"
- $\blacksquare$  Well designed and supported by the wizards.

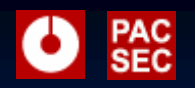

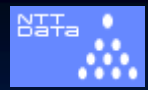

### $\overline{\text{Comparison}}$  with - SELinux

- $\blacksquare$  Should be ideal solution for Linux users  $*if*$ 
	- **reference policy definition is finished.** administrators are freed from "label" management tasks.
- $\Box$ "Per domain permissive mode" is a missing peace. (Enforcing/Permissive mode is a system global attribute)

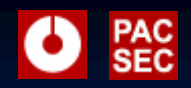

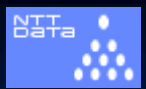

# **Comparison with - AppArmor**

### **AppArmor Overview**

- formerly known as SubDomain. formerly known as SubDomain.
- same "pathname based" MAC (we are brothers) brothers)
- "domain" is per program while TOMOYO is per program while TOMOYO Linux domain is "process invocation tree".
- **Laims** to confine specified "programs" and is not intended to protect the whole system.

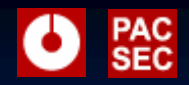

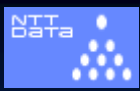

### SELinux, AppArmor, TOMOYO Linux

- $\blacksquare$ All do MAC per "domain"
- $\blacksquare$  "domain" differs significantly:
	- **SELinux SELinux**
		- $\blacksquare$  Domains are pre-defined in the policy
		- $\blacksquare$  No hierarchy for domains. Domains are flat
	- **AppArmor** ("profile")
		- $\blacksquare$  Domains correspond to programs, such as Apache
		- $\blacksquare$  Domains are pre-defined in the policy
		- $\blacksquare$  No hierarchy for domain.
	- **TOMOYO Linux TOMOYO Linux**
		- $\blacksquare$  Domains are automatically defined and managed by the kernel
		- $\textcolor{red}{\bullet}$  Domain is "process invocation history (or call chain)"

Copyright(c) 2007 NTT DATA CORPORATION 32

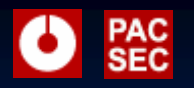

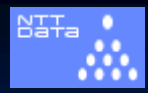

# **With TOMOYO Linux**

- /bin/sh with different process invocation /bin/sh with different process invocation history are treated totally different domain
- e<br>Ma  $\blacksquare$  It's done by the TOMOYO Linux kernel, so you don't have to define in advance
- $\blacksquare$  Domain name is literally its process invocation history (no learning is needed)

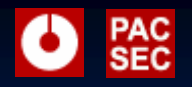

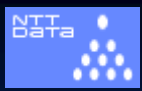

### **More Information? More Information?**

■ http://www.elinux.org/TomoyoLinux  $\Box$ http://tomoyo.sourceforge.jp/index.html.en ■ http://tomoyo.sourceforge.jp/wiki-e/